# How to use frame chunking in the submission UI

### What are frame chunks, and how to use them?

One of the best things about Qube is Dynamic Allocation, which reduces application startup and scene load overhead to the absolute minimum while automatically load balancing the work to be done across different speed workers. With Dynamic Allocation, the application is only started once on each worker for the duration of the job, and work is sent "on demand" in the smallest units possible.

But some applications do not support Dynamic Allocation, and instead must be started each time they are sent work to be performed. When the application startup and scene load time can contribute significantly to the processing time of a single piece of work, it becomes advantageous to send more than 1 piece of work to be processed each time the application is started. This is a "chunk of frames".

## Setting the frame chunk size

Chunk size can vary from a single piece of work up to the entire range of work to be processed. You can specify the size of the chunks at submission time, but it can't be changed after the job is submitted.

Qube will default to submitting a job with a "piece of work" for each frame; a 100-frame render shows 100 separate items in the work list. You can also think of this as having a chunk size of 1.

To set the chunk size to something greater than 1, you can check the 'Expert mode' checkbox at the bottom of the submission UI to expose all the controls, then set the **Execution** value to **Chunks with** *n* **frames**. The screen shot here shows setting a chunk size of 5:

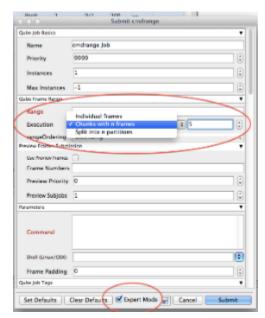

#### Choosing a chunk size is always a compromise

There are efficiencies to be gained by going to a larger chunk size, but there are trade-offs

Qube can shuttle jobs on and off workers to make room for higher priority jobs, but the only time a job can be "preempted" in this way is when a chunk is completed and the worker requests another chunk. If the chunks are too large, the opportunities for preemption come too few and far between, and it can take a long time for a higher priority job to get started.

Also, only the entire chunk can be retried when a single piece of work inside the chunk has to be re-processed. This may result in the re-processing of too many pieces of work.

#### Selecting a chunk size

The trick is to pick a chunk size this is large enough to be of benefit, but small enough to still provide some flexibility. A hint to choosing an appropriate chunk size can be gleaned by comparing the length of time it takes to process a single unit of work is compared to the startup overhead.

When the startup overhead is unknown, it can be discovered by experimentation.

- 1. submit a job with a chunk size of 1 and note the average to process those single pieces of work.
- 2. submit another job which processes the same work, but with a chunk size of 5, noting the time to process the larger chunks.

if the 5-unit chunk takes the roughly same amount of time to process as the 1-unit chunk, you have an idea that the startup overhead comprises most of the time to process the 1-unit chunk. Keep increasing the chunk size until the processing time is 5-10 times the startup overhead, or 3-5 minutes, whichever is less.

If the 5-unit chunk takes roughly 5 times longer than the the 1-unit chunk, then you have determined that the processing time greatly exceeds the startup overhead.

In this case, you should submit with a chunk size of 1 when the combined startup overhead and processing time exceeds 30 seconds or so.

If the combined time is less than 30 seconds, you should build chunks large enough so that no chunk runs faster than 30s. This will ensure that you process work quickly, without overloading the supervisor by asking it to dispatch too many items in a short time frame. Imagine running 1s frames across 25 8-core workers; you would be asking the supervisor to dispatch 200 pieces of work every second, while updating the results from the other 200 that just finished. While Qube is capable of handling the highest loads in demanding environments, some simple decisions when building jobs can help keep everything running smoothly.